# CSCI 204: Data Structures & Algorithms *Revised by Xiannong Meng based on textbook author's notes*

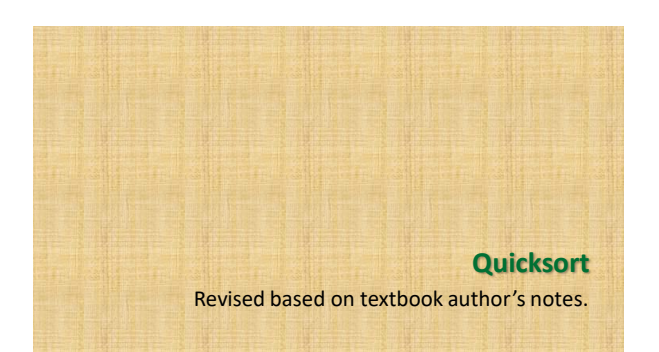

## Quick Sort

- ⚫ Uses a divide and conquer strategy to sort the keys stored in a sequence.
	- ⚫ Pick a pivot in the sequence
	- ⚫ Partition the sequence by dividing it into two segments based on a **pivot key**.
	- ⚫ Uses subsequences without the need for temporary storage.
- ⚫ Quick sort is a recursive algorithm.

### Quick Sort – Description

- ⚫ Select the first key as the pivot, **p**
- ⚫ Partition the sequence into segments L and G.
	- ⚫ L contains all keys less than **p**
	- ⚫ G contains all keys greater than or equal to **p**.
- ⚫ Recursively apply the same operation on L & G.
- ⚫ Continues until the sequence contains 0 or 1 key.
- Merge the pivot and two segments back together.

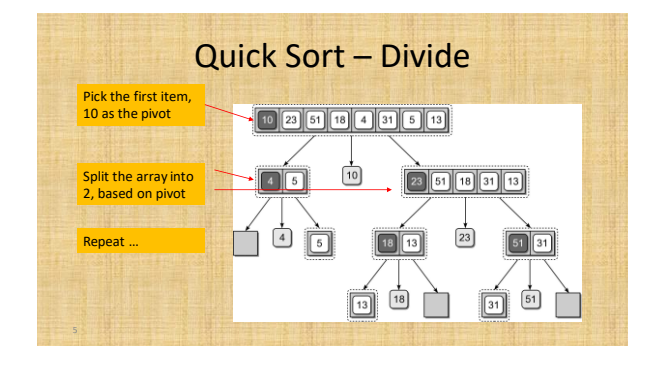

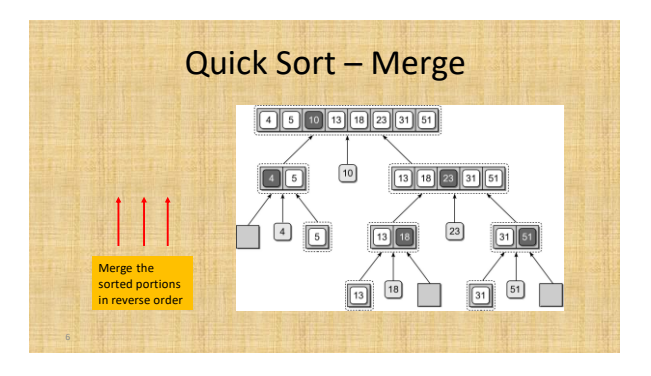

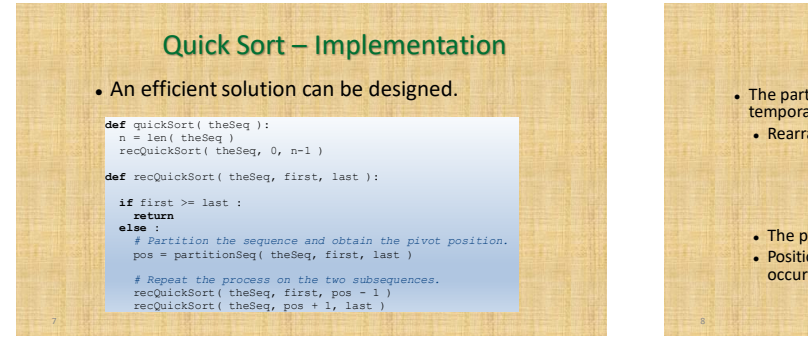

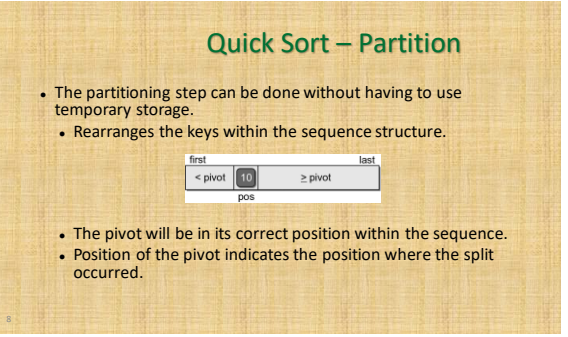

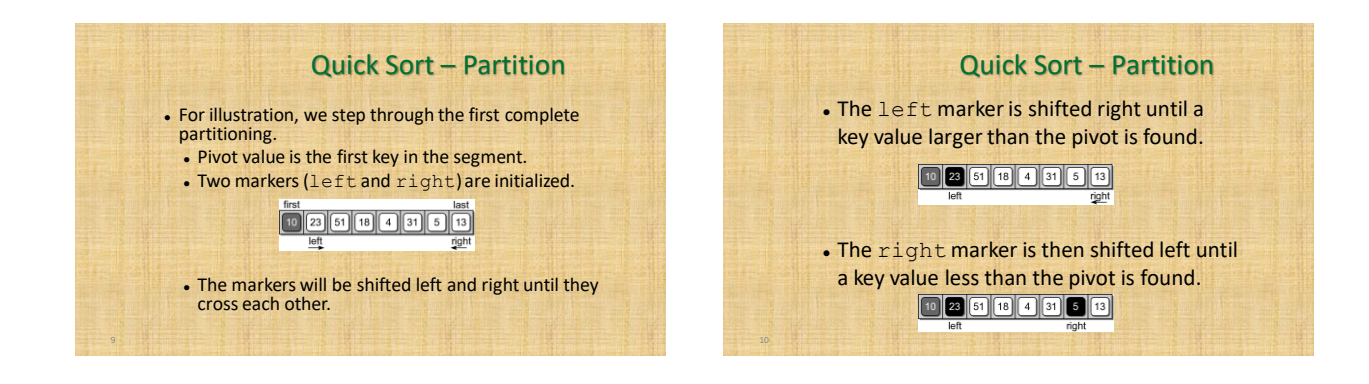

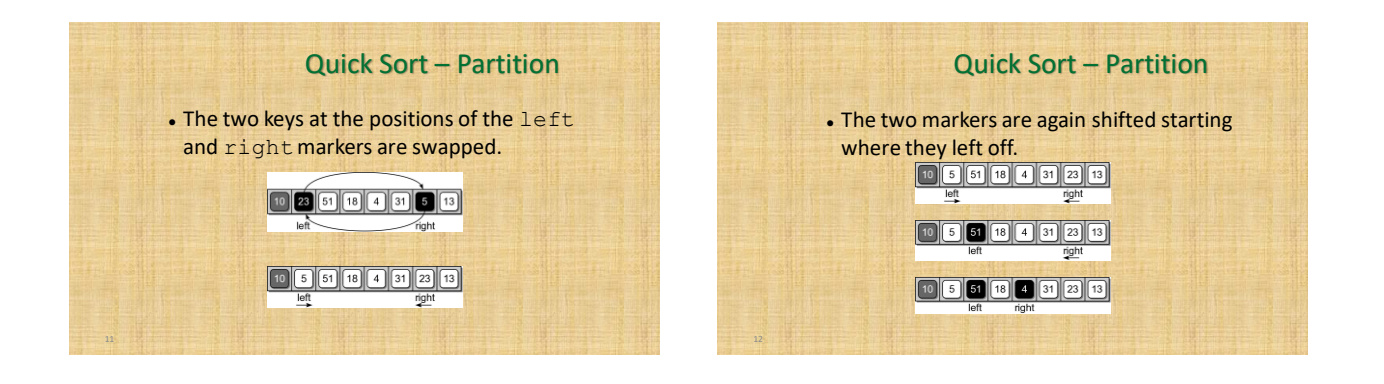

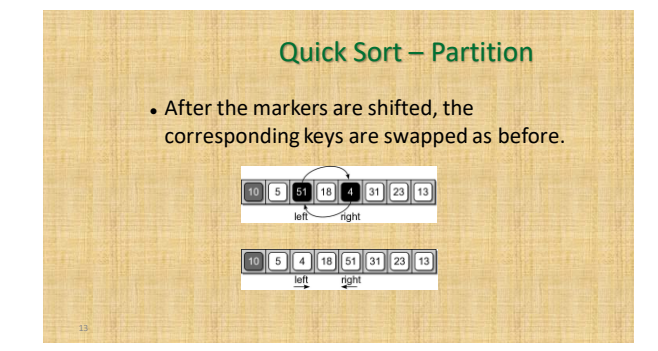

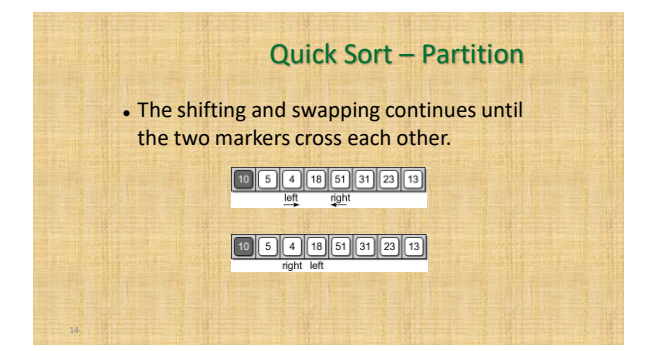

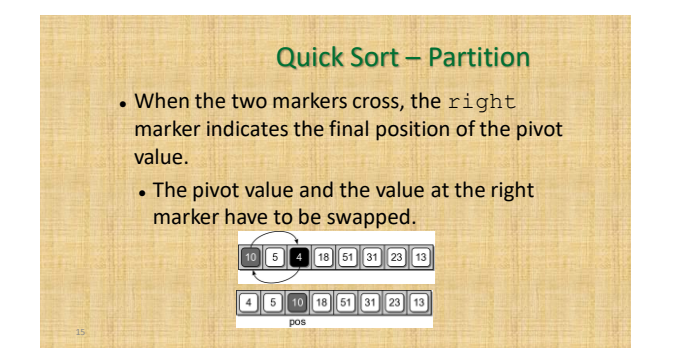

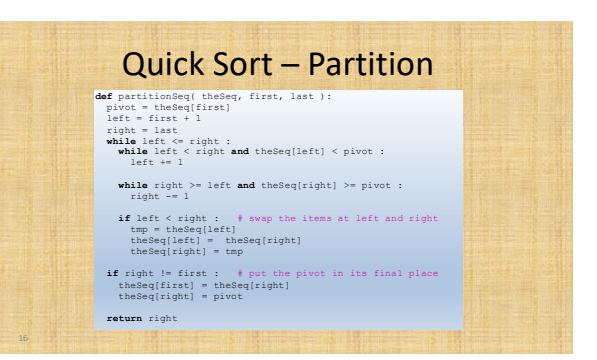

#### Pivot Key

- ⚫ We are not limited to selecting the first key within the sequence as the pivot.
	- ⚫ Using the first or last key is a poor choice in practice.
	- ⚫ Choosing a key near the middle is a better choice.

#### Quick Sort – Efficiency

- ⚫ The quick sort algorithm:
	- ⚫ has a worst case time of *O(n<sup>2</sup> )*
	- ⚫ but an average case time of *O(n log n)*
- ⚫ It does not require additional storage (in-place).
- ⚫ Commonly used in language libraries.
	- ⚫ Earlier versions of Python used quick sort.
	- ⚫ Current versions use a hybrid that combines the insertion and merge sort algorithms.